**Федеральное государственное бюджетное образовательное учреждение высшего профессионального образования**

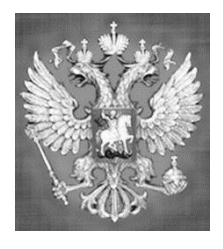

**НАЦИОНАЛЬНЫЙ ГОСУДАРСТВЕННЫЙ УНИВЕРСИТЕТ ФИЗИЧЕСКОЙ КУЛЬТУРЫ, CПОРТА И ЗДОРОВЬЯ имени П.Ф. ЛЕСГАФТА, САНКТ-ПЕТЕРБУРГ**

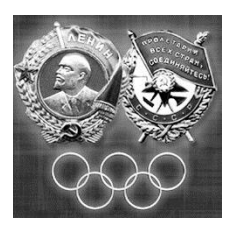

Практикум

# **П.Г. Бордовский, Л.А. Заварухина**

# **Контрольная работа по информатике**

**для студентов факультета заочного обучения,** 

**кафедра биомеханики**

**Задание выполнил(а)**

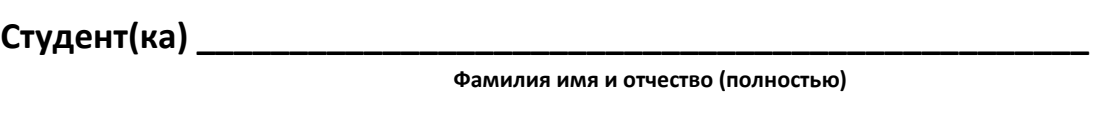

**\_\_\_\_\_\_\_\_\_\_\_\_\_\_\_\_\_\_\_\_\_\_\_\_\_\_\_\_\_\_\_\_\_\_\_\_\_\_\_\_\_\_\_\_\_\_\_\_\_\_\_\_\_\_\_\_\_\_\_**

Курс **факультет (институт)** и последника и последника и последника и последника и последника и последника и по

**Специальность (группа, вид спорта) \_\_\_\_\_\_\_\_\_\_\_\_\_\_\_\_\_\_\_\_\_\_\_\_\_\_\_\_**

**Оценка: \_\_\_\_\_\_\_\_\_\_\_\_\_\_\_\_\_\_\_\_\_\_\_\_\_\_\_\_\_\_\_\_\_**

**Проверил(а): \_\_\_\_\_\_\_\_\_\_\_\_\_\_\_\_\_\_\_\_\_\_\_\_\_\_\_\_\_**

**Санкт-Петербург**

**2013**

#### **Рецензенты:**

**Воронов И.А.**, доктор психологических наук, член ученого совета НГУ им. П.Ф. Лесгафта, Санкт-Петербург

**Бердичевский А.И. ,** к.п.н., доцент, кафедры менеджмента НГУ им. П.Ф. Лесгафта, Санкт-Петербург

#### **Бордовский П.Г.**

**Контрольная работа по информатике для студентов факультета заочного обучения,** 

**кафедра биомеханики:** учебно-методическое пособие (практикум) / П.Г. Бордовский, Л.А. Заварухина; ФГОУ ВПО НГУ им. П. Ф. Лесгафта, Санкт-Петербург.- СПб 2012. - 28с.

Рассмотрено на заседании кафедры биомеханики протокол №10 от 24.04.2012 г.

Рекомендовано УМК ФГБОУ ВПО НГУ им. П.Ф. Лесгафта, Санкт-Петербург, Протокол №13 от 26.04.2012.

**У**чебно-методическое пособие (практикум) составлено на основе требований Государственного образовательного стандарта высшего профессионального образования, утвержденного 15.02.2010 г. И рекомендациями Министерства образования Российской Федерации.

Учебно-методическое пособие (практикум) представляет материалы для самостоятельной подготовки и контрольной проверки знаний студентов по дисциплине «Информатика».

© ФГБОУ ВПО НГУ им. П.Ф. Лесгафта, Санкт-Петербург, 2012

© П.Г. Бордовский, 2012

#### Содержание:

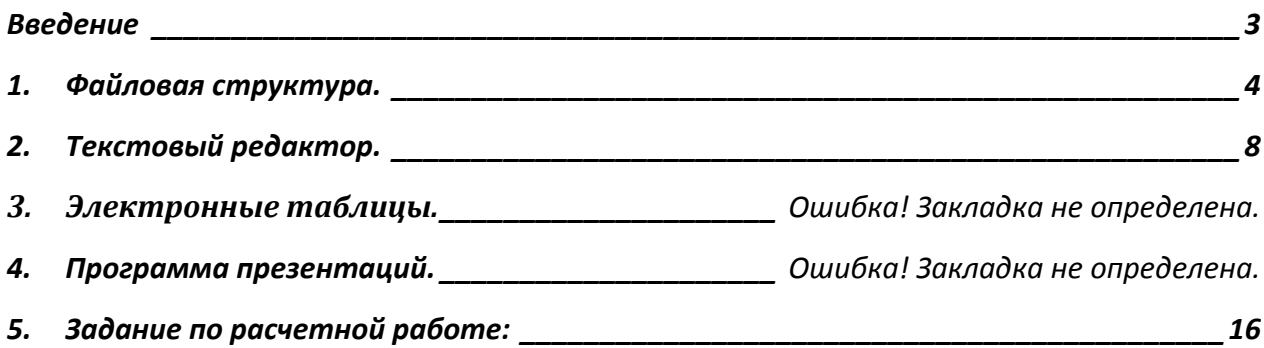

#### **Введение**

<span id="page-2-0"></span>Учебно-методическое пособие «Контрольные работы» по курсу информатики предназначено для закрепления у студентов практических навыков работы на персональном компьютере и оценки уровня компетенций выработанных в процессе прохождения курса информатики. Перечень и содержание контрольных работ соответствуют УМК по данной дисциплине разработанного на основе Государственного стандарта для следующих специальностей:

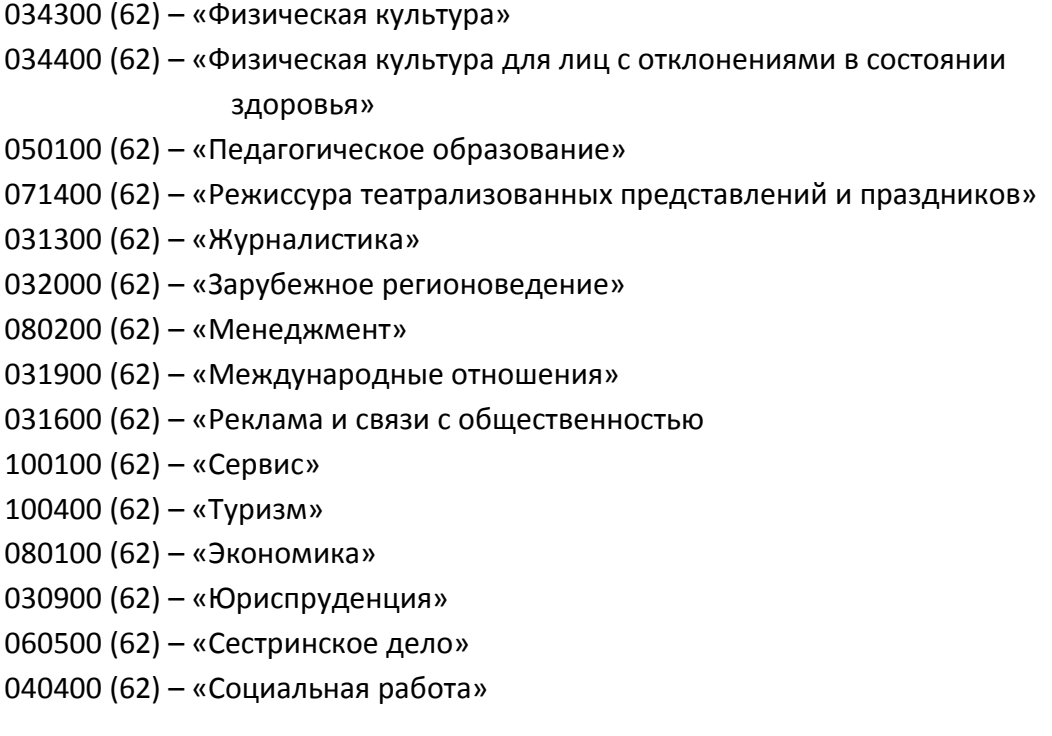

# **1. Файловая структура.**

<span id="page-3-0"></span>На картинках ниже показаны свойства четырех файлов:

### Файл № 1

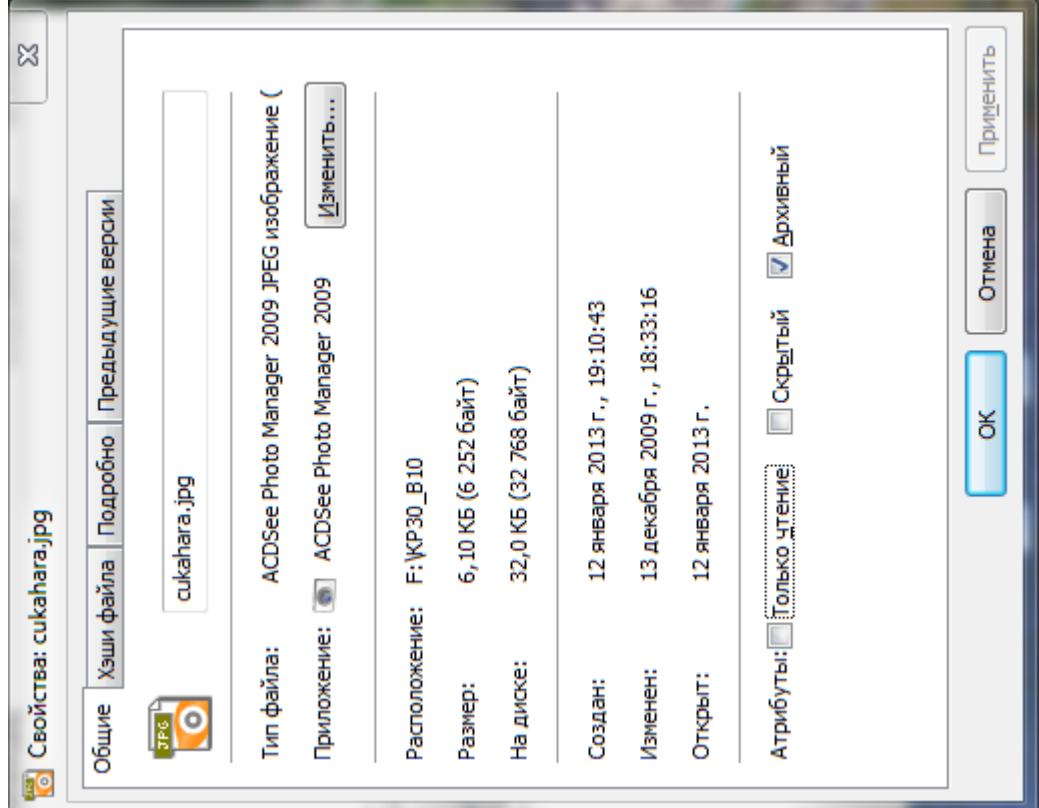

# Файл № 2

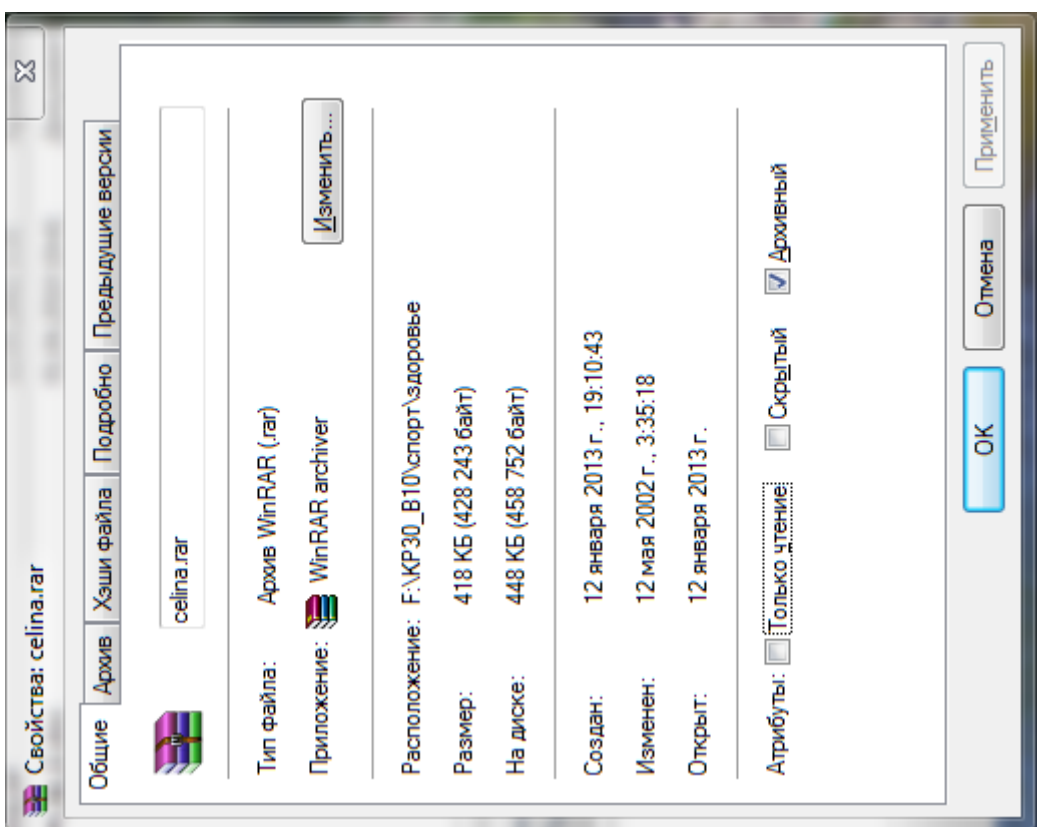

Файл № 3

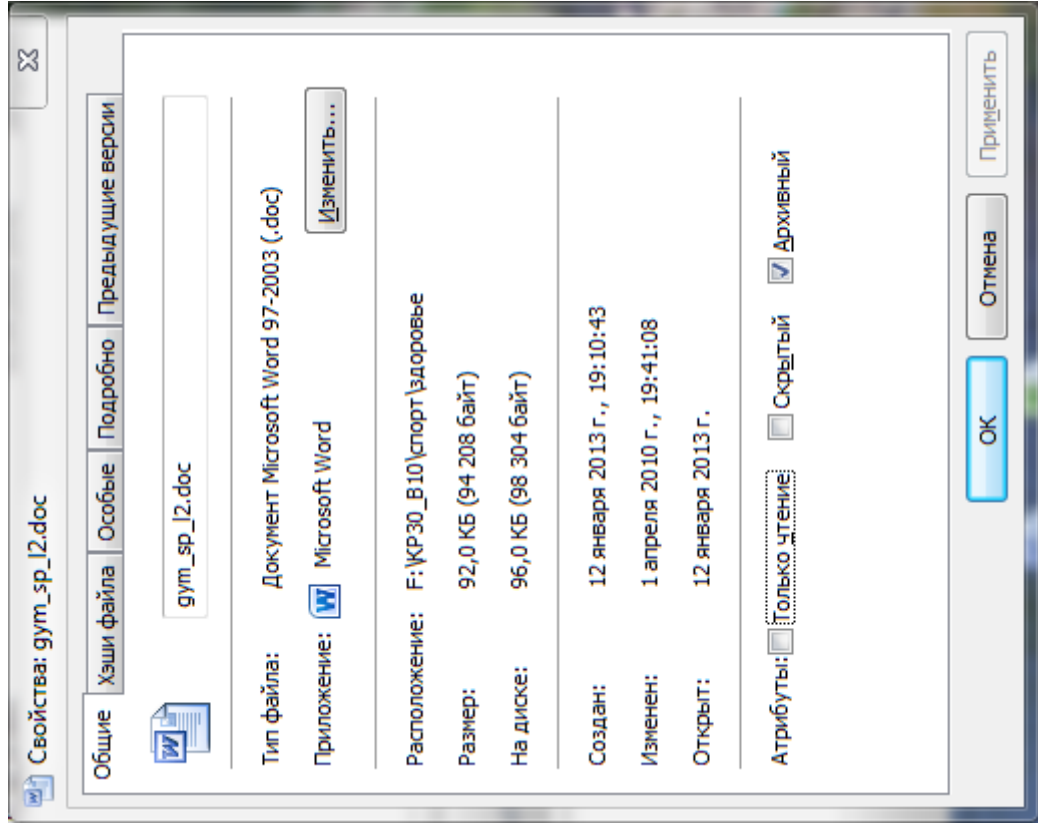

### Файл № 4

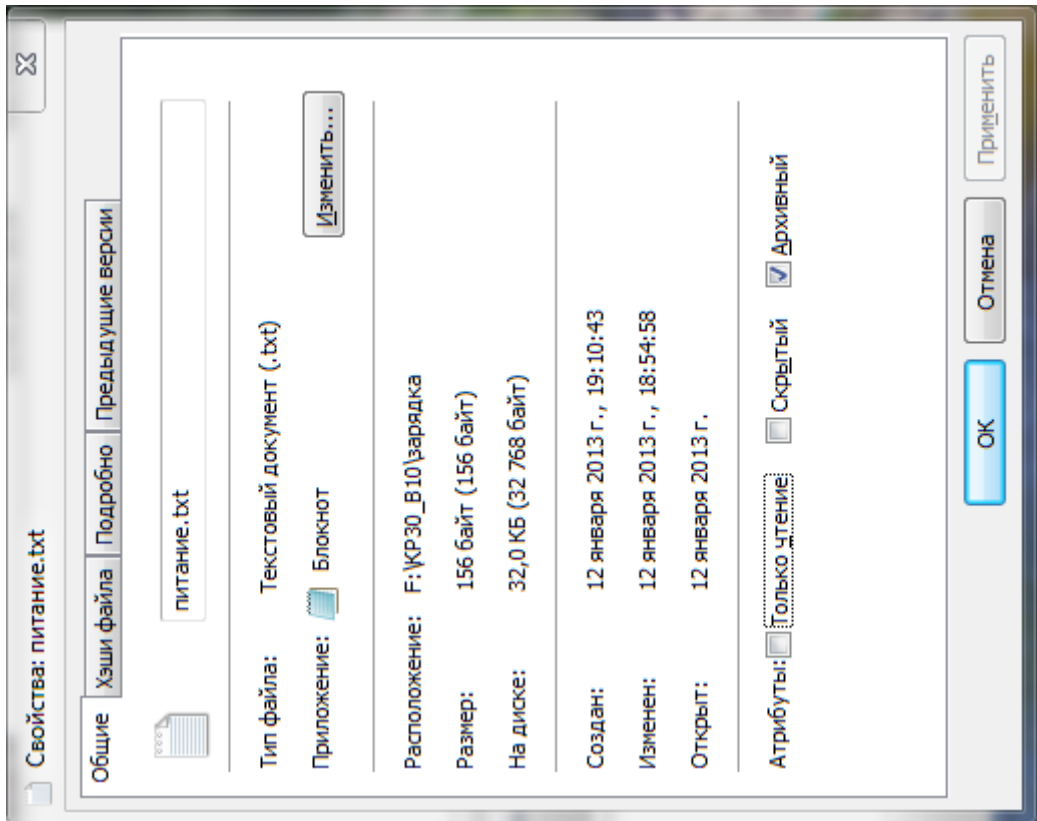

# **Задания по свойствам файлов:**

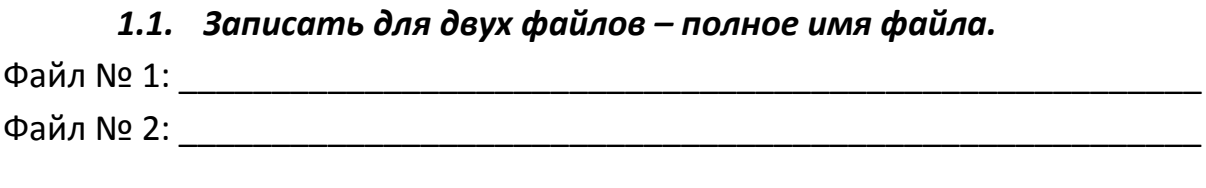

# *1.2. Записать для оставшихся двух файлов – пути к файлам.* Файл № 3: \_\_\_\_\_\_\_\_\_\_\_\_\_\_\_\_\_\_\_\_\_\_\_\_\_\_\_\_\_\_\_\_\_\_\_\_\_\_\_\_\_\_\_\_\_\_\_\_\_\_\_\_\_\_\_ Файл № 4: \_\_\_\_\_\_\_\_\_\_\_\_\_\_\_\_\_\_\_\_\_\_\_\_\_\_\_\_\_\_\_\_\_\_\_\_\_\_\_\_\_\_\_\_\_\_\_\_\_\_\_\_\_\_\_

*1.3. Зарисовать дерево каталогов для указанных выше файлов по классической схеме:*

#### *1.4. Записать для:*

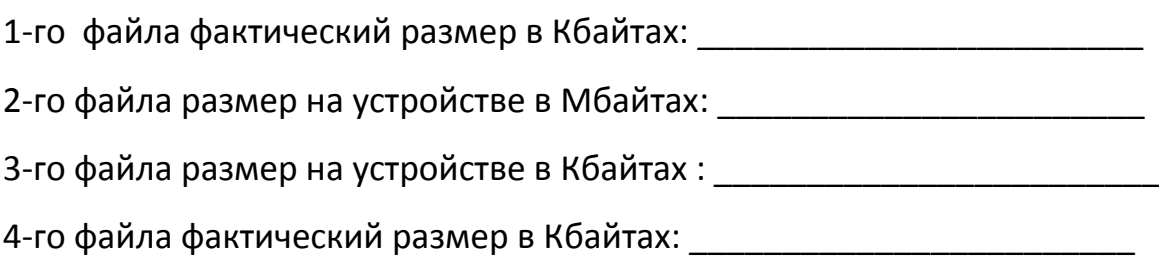

# *1.5. Определить потери дискового пространства для*

*4-го файла в байтах: \_\_\_\_\_\_\_\_\_\_\_\_\_\_\_\_\_\_\_\_\_\_\_\_\_\_\_*

\_\_\_\_\_\_\_\_\_\_\_\_\_\_\_\_\_\_\_\_\_\_\_\_\_\_\_\_\_\_\_\_\_\_\_\_\_\_\_\_\_\_\_\_\_\_\_\_\_\_\_\_\_\_\_\_\_\_\_\_\_\_\_\_\_\_\_

\_\_\_\_\_\_\_\_\_\_\_\_\_\_\_\_\_\_\_\_\_\_\_\_\_\_\_\_\_\_\_\_\_\_\_\_\_\_\_\_\_\_\_\_\_\_\_\_\_\_\_\_\_\_\_\_\_\_\_\_\_\_\_\_\_\_\_

*1.6. Определить имя устройства памяти, на котором размещены файлы, и размер кластера на этом устройстве:*

( имя устройства и размер кластера)

### *1.7. Определить размер 1-го файла в кластерах.*

(собственное имя файла и размер в кластерах)

### **2. Текстовый редактор.**

(MS Word (любая версия), Open Office и пр.)

<span id="page-7-0"></span>*Завести в рабочее окно любого текстового редактора приведенный ниже текст, состоящий из оглавления и трёх рассказов (способ заведения может быть любой). Заведённый текст необходимо отформатировать в соответствии с заданием, указанным ниже, распечатать и приложить к заданию по контрольной работе.*

#### **Текст:**

Анатолий Алексин Актриса Чехарда Здоровые и больные

Анатолий Алексин Актриса

В. А. Сперантовой

--------------------------------- Алексин А.Г. Избранное: В 2-х т. М.: Мол.гвардия, 1989. Том 2, с. 282-286. OCR: sad369 (г. Омск) ---------------------------------

Я ждал ее у служебного театрального входа. Актеры, не до конца, второпях разгримированные, выбегали на улицу и с поспешностью учеников-выскочек задирали вверх руку, надеясь остановить какую-нибудь машину. А убедившись в бесполезности этих надежд, устремлялись в метро.

Она вышла не торопясь. Маленькая, закутанная в платок.

-- Простите... Я хочу вам сказать... Вы... волшебная актриса!

-- Я?! Почему?

-- Потому что сегодня вы были моей бабушкой. Вы продлили ее жизнь. Для меня... Понимаете? Последний раз я был в вашем театре именно с ней. Давно...Еще до войны.

-- И тоже под Новый год?

-- Поверьте мне: тоже! Я хотел бы вам рассказать...

-- Знаете, -- перебила она, -- это хорошо, что вы оказались под рукой. В буквальном смысле! На улице гололед, а я вечно падаю. Поддержите-ка свою бабушку. Если вы не торопитесь. А заодно и расскажите!

Дома, в котором жила бабушка, уже нет. За его счет расширили улицу. Я думаю, бабушка была бы этому рада. Вообще характер у нее был удивительный...К примеру, ей нравилось, что ее старинный балкон выходил не в тихий двор, а как бы нависал над тротуаром, не умолкавшим ни ночью, ни днем.

-- Есть на что свалить свою старческую бессонницу! -- говорила бабушка.

У нее было четверо дочерей. Но только моя мама жила в одном городе с бабушкой. И не просто в одном городе, аза углом, в трех шагах. Точнее сказать, в двадцати семи...Я подсчитал однажды количество шагов от бабушкиного дома до нашего.

--Хорошо, что мы не живем вместе, в одной квартире, --говорила бабушка.—С детства люблю ходить в гости. Встречают, провожают...Ухаживают!

В гости она любила не только ходить, но и ездить. Она часто вспоминала о том, как ездила много лет подряд на лето в деревню к своему брату--учителю. Брат был двоюродный. Но, судя по рассказам бабушки, встречал ее, как родной. А после войны она к брату уже не ездила... Потому что он погиб.

-- Он был самым добрым в нашей семье,-- говорила бабушка.-- И не потому, что погиб... Я и раньше о нем так говорила.

Под Новый год бабушка всегда почему-то ждала, что дочери, жившие в двух городах, позовут ее к себе. Она даже присматривала в магазинах игрушки, которые повезет своим внукам.

Дочери присылали поздравительные открытки. Они сообщали, что очень скучают. Они любили ее. И наверное, просто не догадывались... Конечно, я мог бы им обо всем написать. И однажды совсем уж собрался... Но бабушка остановила меня.

-- За подсказки, я слышала, ставят двойки?

-- Ставят, -- ответил я.

В канун того далекого года, о котором я сейчас вспомнил, шестые классы нашей школы отправились в культпоход. И хотя путь лежал в детский театр, у нас, как и во всяком походе, были свои командиры: мамаша из родительского совета и две классные руководительницы.

Дня за три до этого выяснилось, что шестому "Б", то есть мне, достались билеты в партер, а шестому "А" -- в бельэтаж, хотя он был ничуть не хуже нашего класса. Мне даже казалось, что он был лучше, потому что в нем училась Галя Козлова. Она была старостой изокружка. И хоть я рисовать не умел, но записался в этот кружок. За все шесть лет моей школьной жизни она обратилась ко мне всего один раз. Составляя список юных художников школы, она спросила: "Где ты живешь?" И я забыл название нашей улицы... Вот до чего дошло!

Вскоре я покинул изокружок, так как понял: нельзя быть последним на глазах любимого существа. А хуже меня в кружке не рисовал, к сожалению, никто...

Анатолий Алексин Чехарда

Алексин А.Г. Избранное: В 2-х т. М.: Мол.гвардия, 1989. Том 1, с. 431-471. OCR: sad369 (г. Омск) ---------------------------------

---------------------------------

-- Я хочу, чтобы ты не повторял в жизни моих ошибок! --часто говорит мама. Но чтобы не повторять ее ошибок, я должен знать, в чем именно они заключаются. И мама мне регулярно об этом рассказывает.

Об одной маминой ошибке мне известно особенно хорошо. Я знаю, что мама "погибла для большого искусства". Зато в "малом искусстве" она проявила себя замечательно!

"Малым искусством" я называю самодеятельность. Папа спорит со мной.

-- Нет больших ролей и нет маленьких! Так утверждал Станиславский. И ты не можешь к нему не прислушиваться, -- сказал как-то папа. -- В Москве рядом с Большим театром находится Малый. Но он так называется вовсе не потому, что хуже Большого.

-- Но ведь мама сама говорит, что погибла для большого искусства,--возразил я.

-- Она имеет право так говорить, а ты нет. Искусство – это искусство. И талант -- это талант!

Папа считает, что почти все люди на свете талантливы. В той или иной степени... Все, кроме него. Но особенно талантлива мама!

С годами я понял, что в "малом искусстве" можно проявить себя гораздо полнее и ярче, чем в большом. Ну, например, профессиональные драматические артисты это артисты, и все. Мама же успела проявить себя и в драматическом кружке, и в хоровом, и даже в литературном.

Иногда, после самодеятельного концерта, мама спрашивает отца, что ему больше всего понравилось. Он пытается спеть, но из этого ничего не выходит, потому что у папы нет слуха. Все песни он исполняет на один и тот же мотив. У нас дома никогда и ничего не запирают на ключ. Ничего, кроме ящика, в котором папа хранит альбомы. "Мама в ролях" --написано на одной обложке. "Мама поет" –написано на другой. "Мама –в поэзии" --написано на третьей.

Мы довольно часто переезжаем из города в город. Потому что папа --строитель, он "наращивает мощности" разных заводов. Мы приезжаем, наращиваем и едем дальше...

Но прежде чем перебраться на новое место, папа обязательно узнает, есть ли там клуб или Дом культуры. Когда выясняется, что есть, он говорит: -- Можем ехать!...

Переезжать с места на место -- нелегкое дело. Но мама делает вид, что это очень приятно.

--Видишь, там есть хоровой коллектив, -- сказала она однажды папе. --А я так давно не пою!

-- Кто виноват, что я умею делать только то, что я делаю? – извинился отец.

-- Путешествовать гораздо лучше, чем сидеть на одном месте!—сказала мама. -- Об этом пишут в стихах и поют в песнях.

И хоть папа прекрасно знал, что мама успокаивает его, он поверил стихам и песням. Вот уже около трех с половиной лет мы живем в большом городе, где папа наращивает мощности металлургического завода. Прежде чем переехать, он, как всегда, навел справки на счет Дома культуры. Выяснил, что при нем активно работают все кружки, какие только существуют на свете. И что "детская работа" там тоже прекрасно налажена.

--Я не хочу, чтобы ты повторил мою ошибку и приобщился к миру прекрасного слишком поздно,--сказала мне мама. --Пора!...Что ты предпочитаешь: пение или танцы?

Я выбрал пение.

Через несколько дней после приезда мама повела меня в Дом культуры строителей. Предварительно мы узнали, что дирижирует хором "замечательный педагог", которого зовут Виктором Макаровичем.

В большой комнате, на дверях которой было написано "Малый зал", мы увидели девочку. Положив на черную-пречерную крышку рояля ноты, она что-то тихонько мурлыкала.

-- Где найти руководителя хора? -- спросила мама. Девочка захлопнула ноты, и я прочел на обложке: "Иоганн Себастьян Бах".

-- Они поют Баха! -- успела шепнуть мне мама. И спросила: -- Где найти Виктора Макаровича? Вы нам не подскажете?

Девочку, которая общалась с Бахом, мама назвала на "вы".

-- Он в коридоре, -- ответила девочка. -- Идемте... Я вас провожу.

Мы вышли в коридор, увешанный фотографиями. На стенах пели, плясали, изображали купцов из пьесы Островского.

Мама оглядывала Дом культуры так, как, наверное, опытный морской волк, повидавший на своем веку много разных кораблей, осматривает новое судно, на котором ему придется поплавать.

Я чувствовал, что мама боролась с собой. Ей не хотелось ничему удивляться, потому что опытные морские волки не удивляются. Но в то же время она хотела заразить меня своей любовью к самодеятельному искусству и потому время от времени "похлопывала" Дом культуры строителей по плечу:

-- Интересно... Это они молодцы! Неплохо придумали.

Девочка с Бахом под мышкой завернула за угол. Там была как бы окраина коридора, заканчивавшаяся двумя туалетными комнатами.

Анатолий Алексин Здоровые и больные

--------------------------------- Алексин А.Г. Избранное: В 2-х т. М.: Мол.гвардия, 1989. Том 2, с. 134-169. OCR: sad369 (г. Омск) ---------------------------------

"Нет правды на земле..." Процитировав эти слова, главный врач нашей больницы Семен Павлович обычно добавлял: "Как сказал Александр Сергеевич Пушкин". Для продвижения своих идей он любил опираться на великие и величайшие авторитеты. "Этого Пушкин не говорил. Это сказал Сальери", -- возразил я однажды. Семен Павлович не услышал: опираться на точку зрения Сальери он не хотел. По крайней мере, официально.

Главный врач не ждал этой смерти: даже мысленно, даже в горячке конфликта не хочу искажать истину и прибегать к наговору. Он не думал, что Тимоша умрет. Но использовать его гибель как оружие уничтожения... нет, не массового (зачем искажать истину!), а конкретного, целенаправленного, он решился. Что может быть глобальней такого аргумента в борьбе? Особенно против хирурга... То есть против меня.

Перед операцией Тимошу положили в отдельную палату для тяжелобольных, в которой у нас, как правило, лежали легкобольные. Палата подчинялась непосредственно Семену Павловичу. Вообще все "особое" и "специальное" совершалось в больнице только с разрешения главврача. Во время его отпусков и по воскресеньям никто не мог считаться достойным чрезвычайного медицинского внимания и привилегированных условий. Привилегиями распоряжался Семен Павлович. Он возвел эту деятельность в ранг науки и занимался ею самозабвенно. Именовал он себя организатором больничного дела.

В первый день, вечером, Тимоша вошел ко мне в кабинет и, попросив разрешения, присел на стул. Потом я заметил, что разговаривать он всегда любил сидя: ему неловко было смотреть на людей сверху вниз, поскольку он был двухметрового роста. Он старался скрасить эту свою огромность приглушенным голосом, извиняющейся улыбкой: великаны и силачи должны быть застенчивыми.

-- Палата отдельная... За это спасибо, -- виновато улыбаясь, сказал он. -- Но я там на все натыкаюсь. Кровать короткая, ноги на ней не умещаются. А табуретку поставить негде... Поэтому переселите меня, если можно, в другую палату. Хотя бы в соседнюю. Там шесть человек, но зато -- простор! Переселите?

Однако и лишить привилегий без разрешения Семена Павловича тоже было нельзя. -- Вы не баскетболист? -- спросил я Тимошу.

-- Это мое прозвище "баскетболист". Но в баскетбол я никогда не играл.

-- Очень жаль: тут есть команда.

Со всем, что не касалось лечения, у нас в больнице обстояло особенно хорошо: баскетбольная команда, лекции, стенгазеты.

-- А почему не играете?

-- Не хочу волновать маму: у меня в первом или втором классе шум в сердце обнаружился. Она его до сих пор слышит...

Он осторожно вытянул ноги: все время боялся что-нибудь задеть, опрокинуть.

-- Вы единственный сын?

-- Я вообще у нее один.

-- А кем мама работает?

--Корректором. Уверяет, что это не работа, а наслаждение. Подсчитывает, сколько раз читала "Воскресение", а сколько "Мадам Бовари". Получаются рекордные цифры!

Я понял, что бдительнее всего Мария Георгиевна охраняла от опечаток романы о несчастливой женской судьбе.

Тимошина рука осторожно проехалась по волосам в сторону затылка, точно он извинялся за свои волосы, не по годам коротко остриженные.

Я силился понять, почему Семен Павлович предоставил ему, только что окончившему технический институт, отдельную палату: в корректорах он не нуждался и даже терпеть не мог, чтобы его корректировали, а от техники на уровне вчерашнего студента, разумеется, не зависел. "Вероятно, секрет в отце!" --

предположил я. Но так как Тимоша о нем ни разу не упомянул, я догадался, что в их семье мать и отец единого целого не составляли.

Я привык, что на меня взирали как на вершителя судеб, как на последнюю и единственную надежду. Так взирают на любого хирурга в канун операции. Но

Мария Георгиевна хотела разгадать все мои мысли, касавшиеся ее сына. Ожидая ответа, она прикладывала пальцы к губам, точно боялась невзначай вскрикнуть. Виноватым Тимошиным голосом она допытывалась, обязательна ли операция и опасна ли она. Прижимала пальцы к губам, готовясь выслушать мой ответ, который был глубокомысленно неопределенным: "Подумаем, подумаем..." Или: "Посмотрим, посмотрим..." От хирурга ждут абсолютных гарантий, которых он дать не в состоянии.

-- Может быть, подождем? -- сказал я Марии Георгиевне. -- Если с операцией можно не торопиться, лучше не торопиться.

-- А вдруг новый приступ случится где-нибудь... вдалеке от больницы? Я знаю такие случаи, мне рассказывали. Они кончались трагически. Мне говорили, что аппендицит только притворяется безобидным. И Семен Павлович уверен, что лучше не рисковать.

-- Что он имеет в виду? В чем видит риск? В том, чтобы сделать операцию или чтобы от нее воздержаться? -- спросил я, хотя точка зрения главврача была мне известна.

-- Он считает ее неизбежной. А вы как считаете? Мучительно преодолевая свою деликатность, она ловила меня в коридоре:

-- А сердце его проверили? У него в детстве были шумы... Мария Георгиевна металась.

## **Задание к набранному тексту:**

- 2.1.Установить границы текста для всего документа: левое поле 2 см, правое 1 см, верхнее 1,5 см, нижнее поле 1,5 см.
- 2.2. Очистить текст от двойных тире (заменить двойные тире на одно тире).
- 2.3.Для всего текста установить красную строку 1 см, межстрочный интервал
	- 1. Шрифт TimesNewRoman, 12 pt, выравнивание абзаца по ширине.
- 2.4.В тексте рассказа «Актриса» изменить шрифт на ARIAL, размер шрифта 13, выравнивание текста по ширине страницы.
- 2.5.Для всех названий рассказов установить шрифт TimesNewRoman 14 pt, полужирный, подчеркнутый, выравнивание по центру.

2.6.Для выходных данных рассказа «Актриса» установить следующие параметры: отступы абзацев слева 3 см, справа 2 см, красной строки нет, выравнивание текста по правому краю (пример приведен ниже):

> В. А. Сперантовой -------------------------------- Алексин А.Г. Избранное: В 2-х т. М.: Мол.гвардия, 1989. Том 2, с. 282-286. OCR: sad369 (г. Омск) --------------------------------

- 2.7. Расставить страницы в тексте: номера страниц разместить в нижнем правом углу, номер на первой странице не нужен.
- 2.8. Разбить текст на разделы. Каждый раздел должен содержать один рассказ и начинаться с новой страницы.
- 2.9. На первой странице после перечня рассказов оформить таблицу «Содержание». Для этого вставить таблицу из трех столбцов и с необходимым количеством строк. Таблицу отформатировать следующим образом:
	- $\blacksquare$  В первом столбике номер рассказа по порядку. Во втором название рассказа. В третьем – номер страницы, с которой начинается рассказ.
	- Заголовки столбцов выровнять по центру ячеек, текст в первом и третьем столбцах – по центру строки, во втором – по левому краю.
	- Расстояние от левого края таблицы до левого края бумаги 4,5 см, от правого края таблицы до правого края бумаги 3 см.
	- Название таблицы («Содержание») выровнять по центру.
	- Внешние границы таблицы обвести двойной чертой (пример таблицы приведен ниже).

Содержание.

| N <sub>2</sub><br>n/n | Название рассказа | Начало |
|-----------------------|-------------------|--------|
| $\mathbf{1}$          | Актриса           |        |
| $\overline{2}$        | Чехарда           | 6      |
| 3                     |                   |        |

- 2.10. Вставить колонтитулы: на первой странице (там, где оформлена таблица) колонтитул «Содержание», на все остальные страницы текста установить колонтитул с названием текущего рассказа.
- 2.11. В нижней части первой страницы рассказа «Актриса» вставить любой рисунок (графический объект) размером 6х6 сантиметров. Рисунок разместить за текстом и повернуть его на 45°.

# **3. Задание по расчетной работе:**

<span id="page-15-0"></span>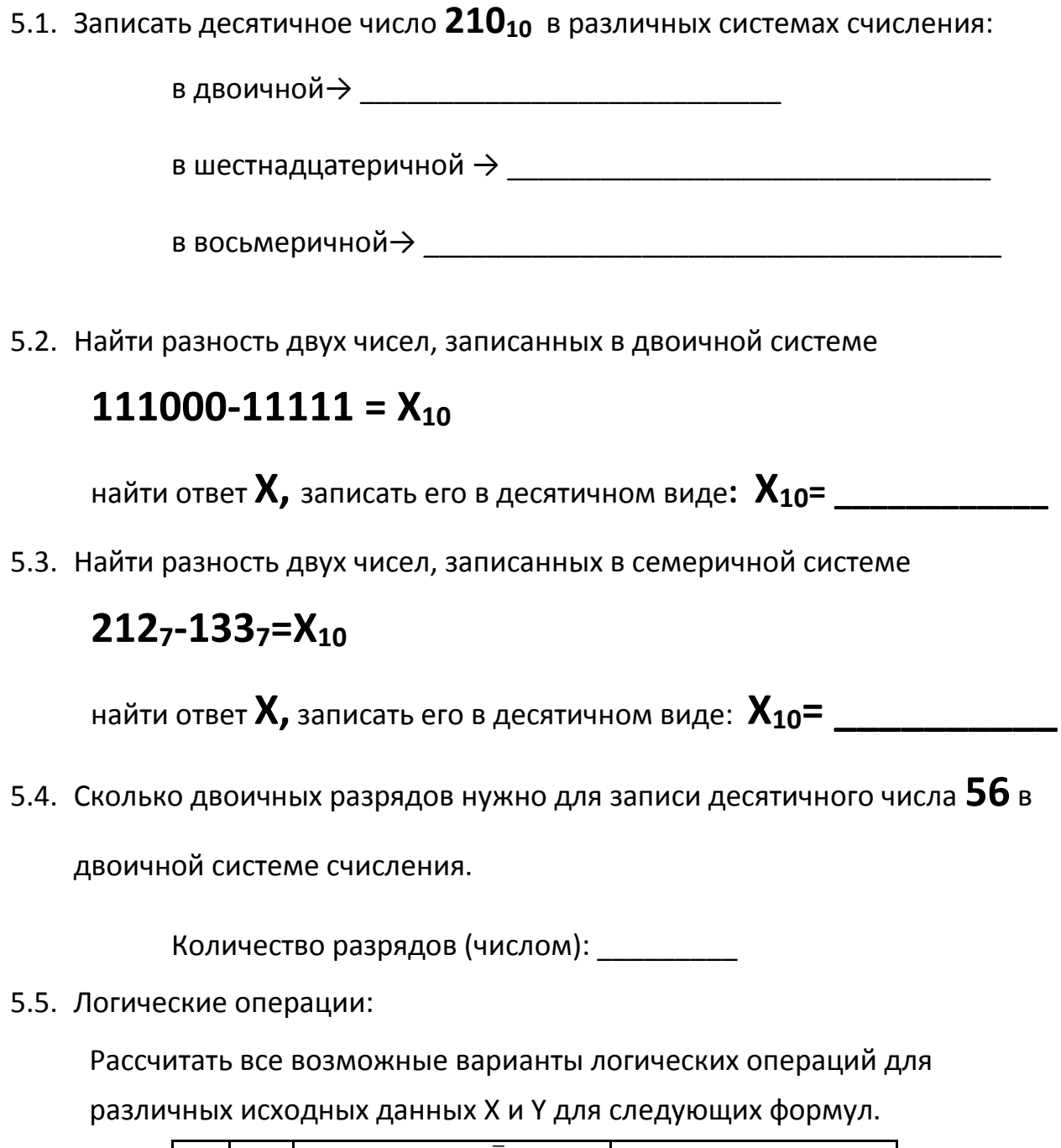

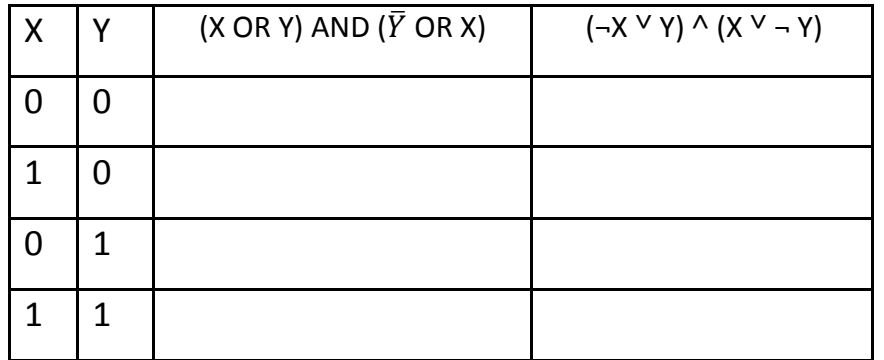

Для расчётов можно использовать столбцы с промежуточными значениями.

5.6. Дана блок схема алгоритма

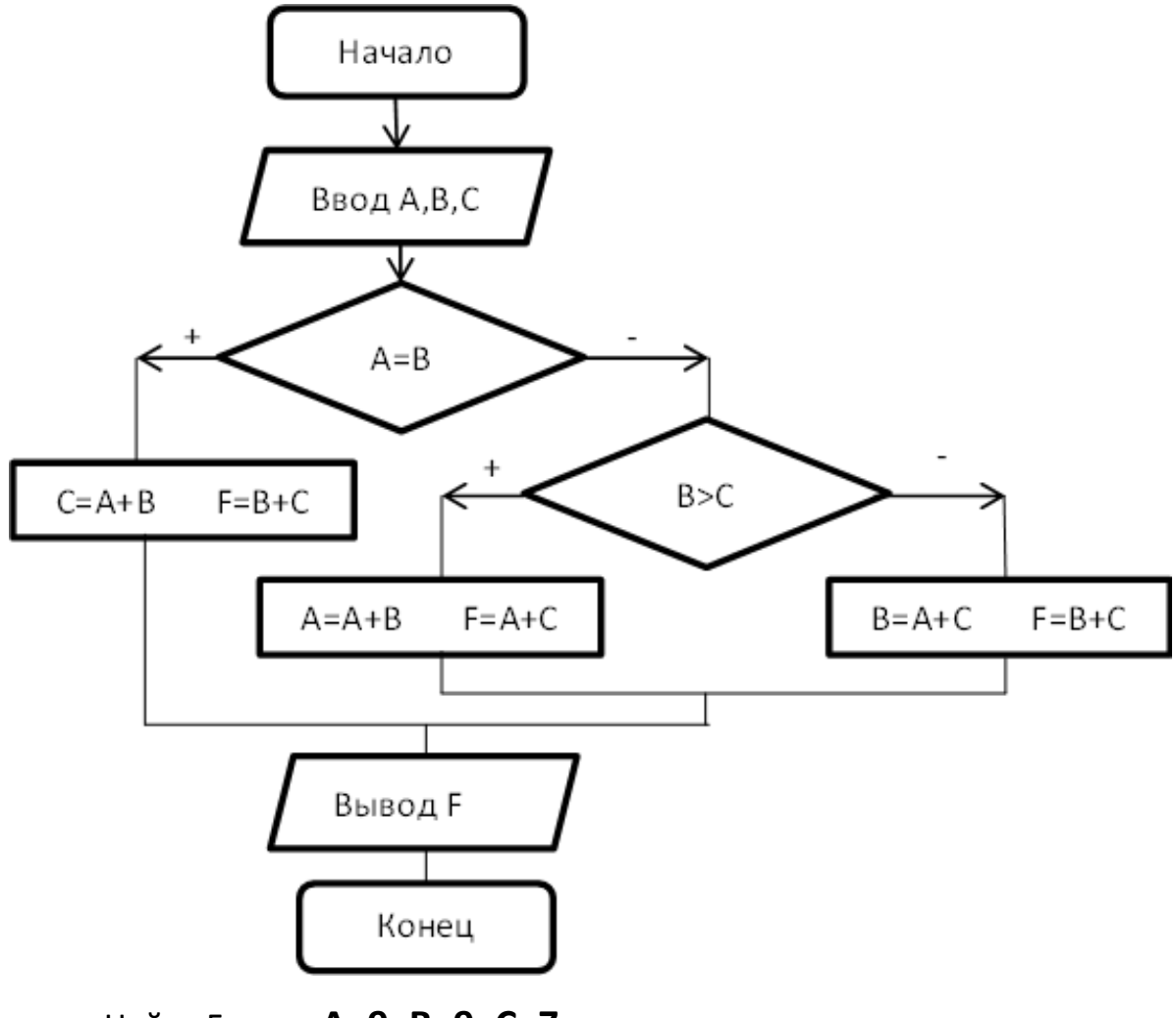

Найти F, если **А=9, В=9, С=7**

$$
\bm{F} = \_\_
$$

5.7. Задан двумерный массив А $\binom{6,9}{8,7}$ 8,7 )**.** Задан фрагмент алгоритма:

В:=4 **нц для**I**от** 1 **до** 2 **нц для**J**от** 1 **до** 2 **если**А(I,J)<B **то** В= А(I,J) **всё кц кц**

Какое значение примет переменная **В** после выполнения фрагмента алгоритма?

$$
\mathbf{B} = \_\_
$$

#### УЧЕБНОЕ ИЗДАНИЕ

#### СВ. ПЛАН 2012

Бордовский Павел Георгиевич Заварухина Лариса Анатольевна

# **Контрольная работа для студентов факультета заочного обучения, кафедра биомеханики**

Учебно-методическое пособие (практикум)

Объем 1,75 усл.-изд.л. Тир 100 экз. (15.5.11.11)

\_\_\_\_\_\_\_\_\_